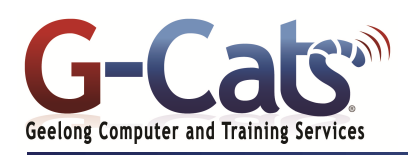

# **LEARNING OUTCOMES**

By the end of this course participants will be able to:

- \* Format and customise worksheets
- Produce and format a chart,
- \* Display data in charts
- \* Use formulae effectively
- \* Calculate cell values using functions
- \* Use productivity tools and apply protection to a worksheet
- \* Use Pivot Tables and Pivot Chart reports
- \* Create templates
- \* Use macros and other timesaving features
- Import and export data between applications and across networks and the Internet.

# **PREREQUISITES**

It is recommended that<br>participants have basic participants experience with the underlying operating system, i.e. an ability to navigate the environment using a mouse and keyboard plus an understanding of computer file storage.

# **CUSTOMISATION**

 $\overline{\phantom{a}}$ 

28 Fenwick Street GEELONG VIC 3220

1 full session.

In addition to our standard courseware, we can adapt course content and flow to your specifications.

This course is delivered over

### **FORMULAS**

- Creating and copying formulas
- Using Operators in Formulas
- Formula Error Messages
- Relative and absolute Referencing

#### **FORMULA AUDITING**

- Tracing cell precedents and dependants
- Displaying all formulas in a worksheet
- Adding, displaying, editing and removing comments

## **NAMED RANGES**

- \* Creating and removing named cell ranges
- \* Using named cell ranges and functions

## **FUNCTIONS AND FORMULAS**

- Nested functions
- Consolidating data using A 3-D reference sum function
- Mixed references within formulas

### **TYPES OF FUNCTIONS**

- \* Time and Date
- \* Mathematical and Logical
- Statistical, Financial and Text
- \* Lookup and Database

# **CELL FORMATTING**

- \* Applying styles to a range
- Conditional formatting
- \* Custom number formats

# **PASTE SPECIAL OPTIONS**

- Using paste special to add, subtract, multiple and divide
- \* 'Values' and transpose option

### **LINKING AND EMBEDDING DATA**

- \* Linking cells within a worksheet, to another workbook or a word document
- Update, locking and breaking links

### **HYPERLINKS**

\* Inserting, editing and removing hyperlinks

#### **MANIPULATING WORKSHEETS**

- \* Copying or moving worksheets between workbooks
- \* Splitting and freezing a window
- \* Hiding rows, columns and worksheets
- \* Un-hiding rows, columns and worksheets

### **PIVOT TABLES**

- Creating and using a pivot table
- Filtering and sorting data in a pivot table
- Automatically and manually grouping data and renaming the groups

# **COURSE OUTLINE**

## **CHARTS**

- Creating different types of charts
- Adding a secondary axis or data series
- Changing the chart type for a series
- Adding and removing a data series
- Formatting chart appearance
- Modifying and formatting chart scales
- Inserting images into chart columns, chart bars, plot area and chart area

#### **SORTING AND FILTERING DATA**

- Sorting data by multiple columns
- Creating, performing and removing a customised list sort
- Using Auto Filter
- Advanced filter criteria
- Sub-Totalling
- Removing subtotals
- Expanding and collapsing outlines

#### **TEMPLATES**

- \* Using Templates
- \* Creating Excel Templates

#### **INPUT TABLES**

- \* One-Input Data Tables
- Two-Input Data Tables
- \* Importing text and text delimited files

### **SCENARIOS**

- \* Scenario Manager
- \* Scenario Summary reports

### **VALIDATING**

Last Updated: 9 May 2019 Telephone (03) 5229 7121

or footer

Toolbar **Deleting Macros** 

**MACROS**

- \* Data Validation whole number, decimal number, list, date, time and text length
- \* Creating a validation input and error message
- \* Removing data validation

### **TRACKING AND REVIEWING CHANGES**

- Enabling or disabling the track changes
- Sharing, comparing and merging
- worksheets

# **PASSWORDS AND SECURITY ISSUES**

- \* Adding 'Open' or 'Modify' password protection to a workbook
- Removing password protection
- Password protecting cells and worksheets Hiding and un-hiding formulas

\* Create macros to change page setup, apply a custom number format, format a cell range, insert fields into the header

\* Assigning a macro to the Quick Access

www.g-cats.com.au